## **Создание коллажа из фотографий с использованием градиентных масок.**

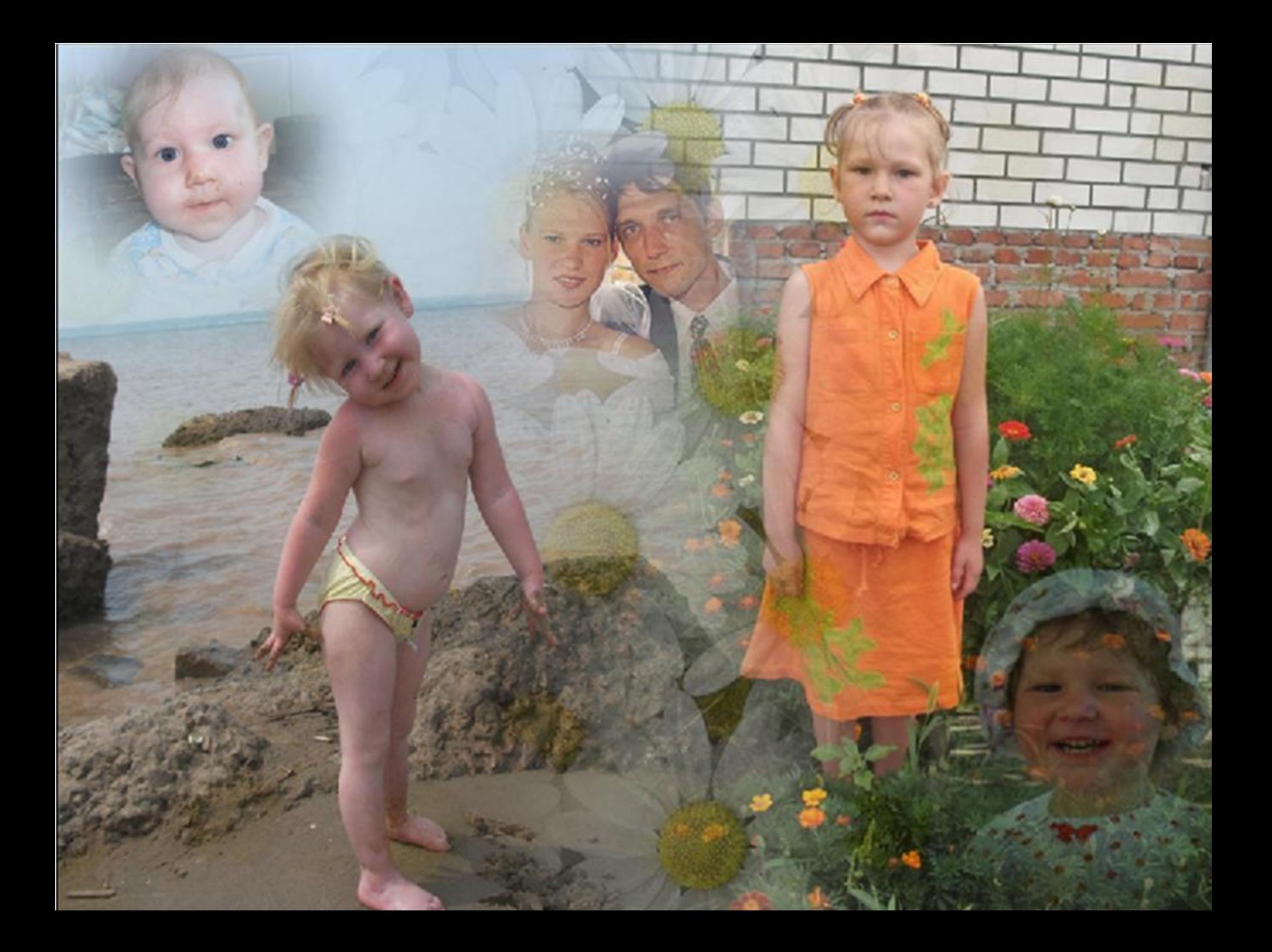

**Открытие, выбор, копирование и перенос фона будущей фотографии в новое окно**

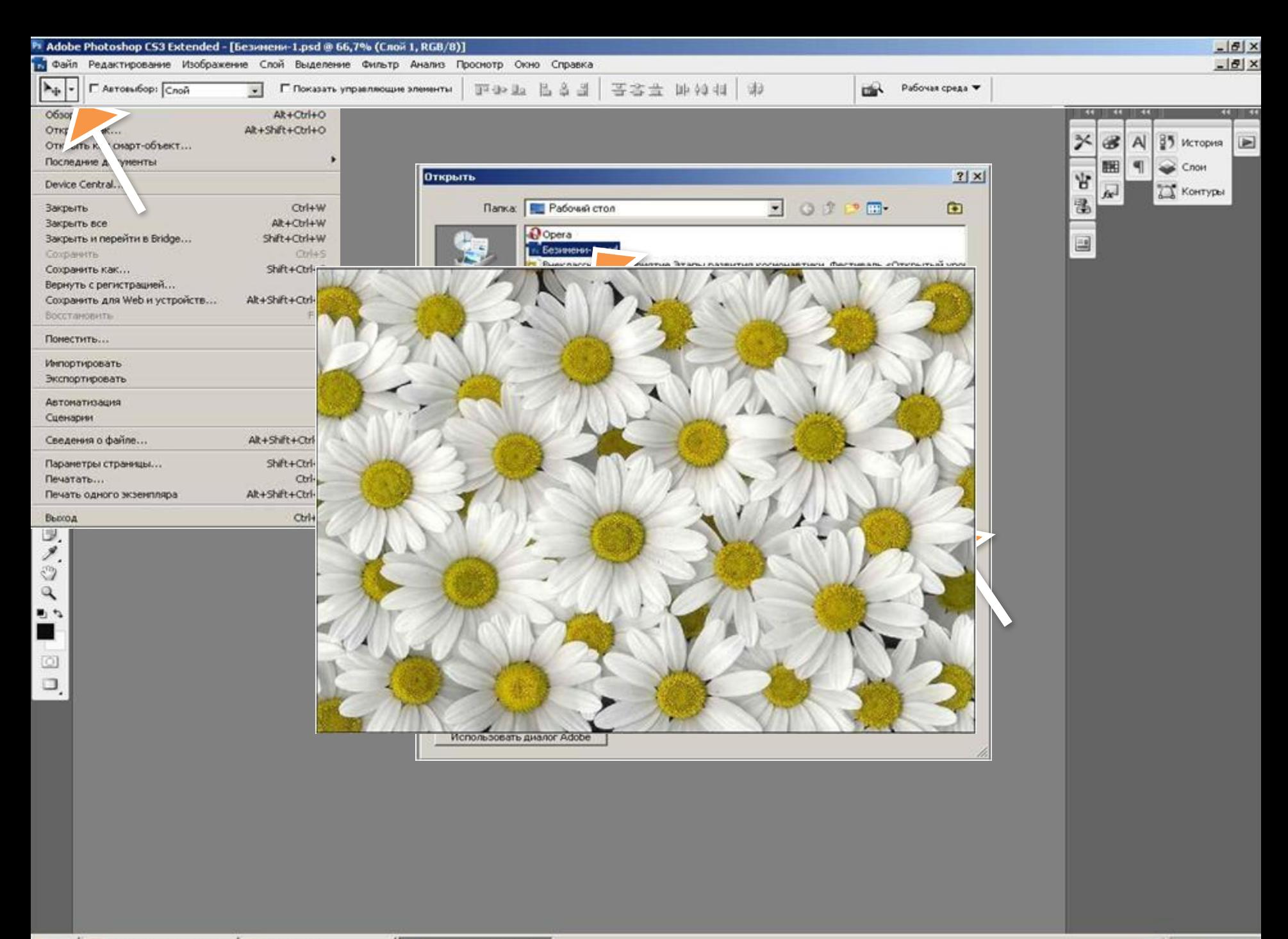

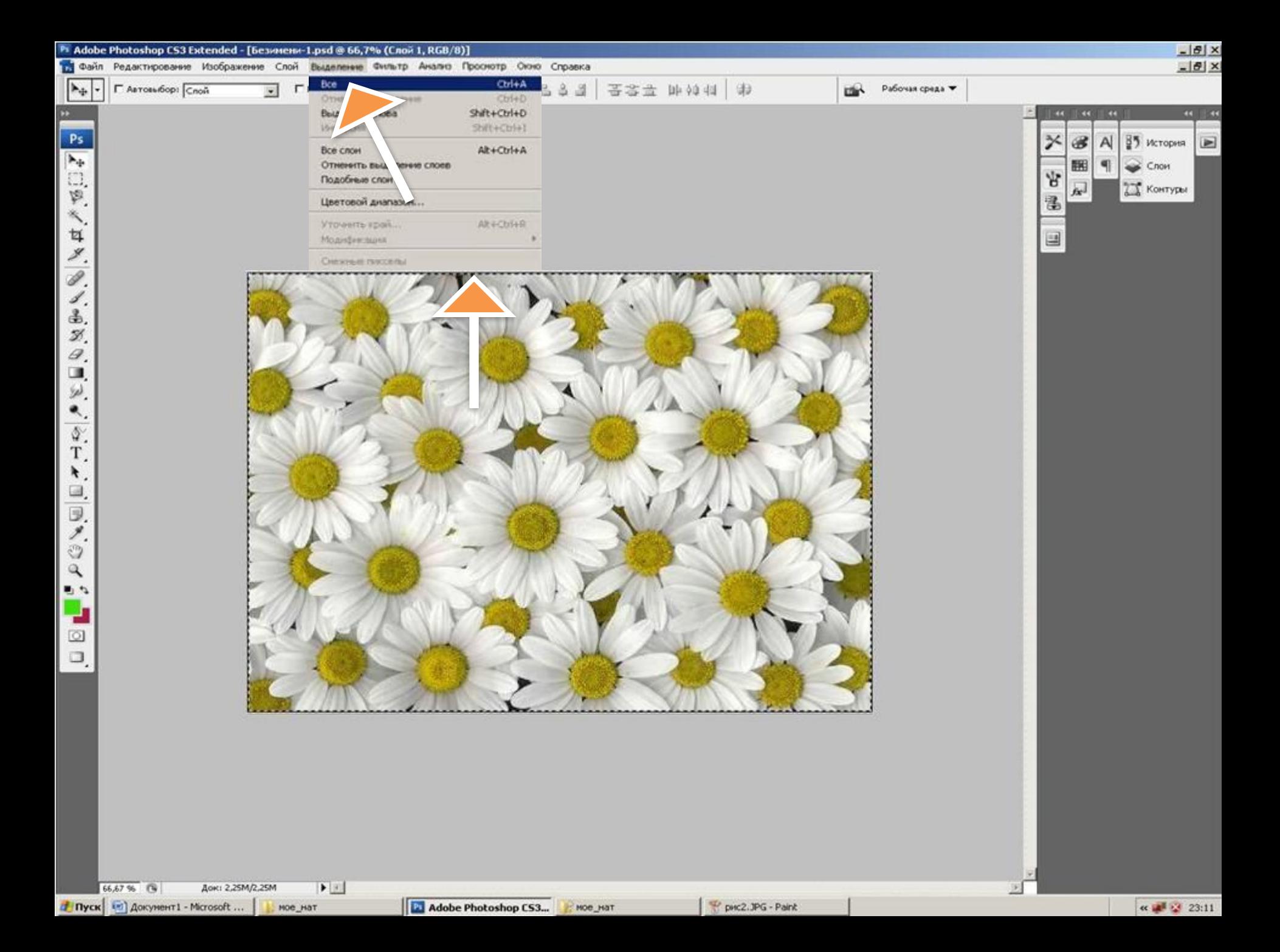

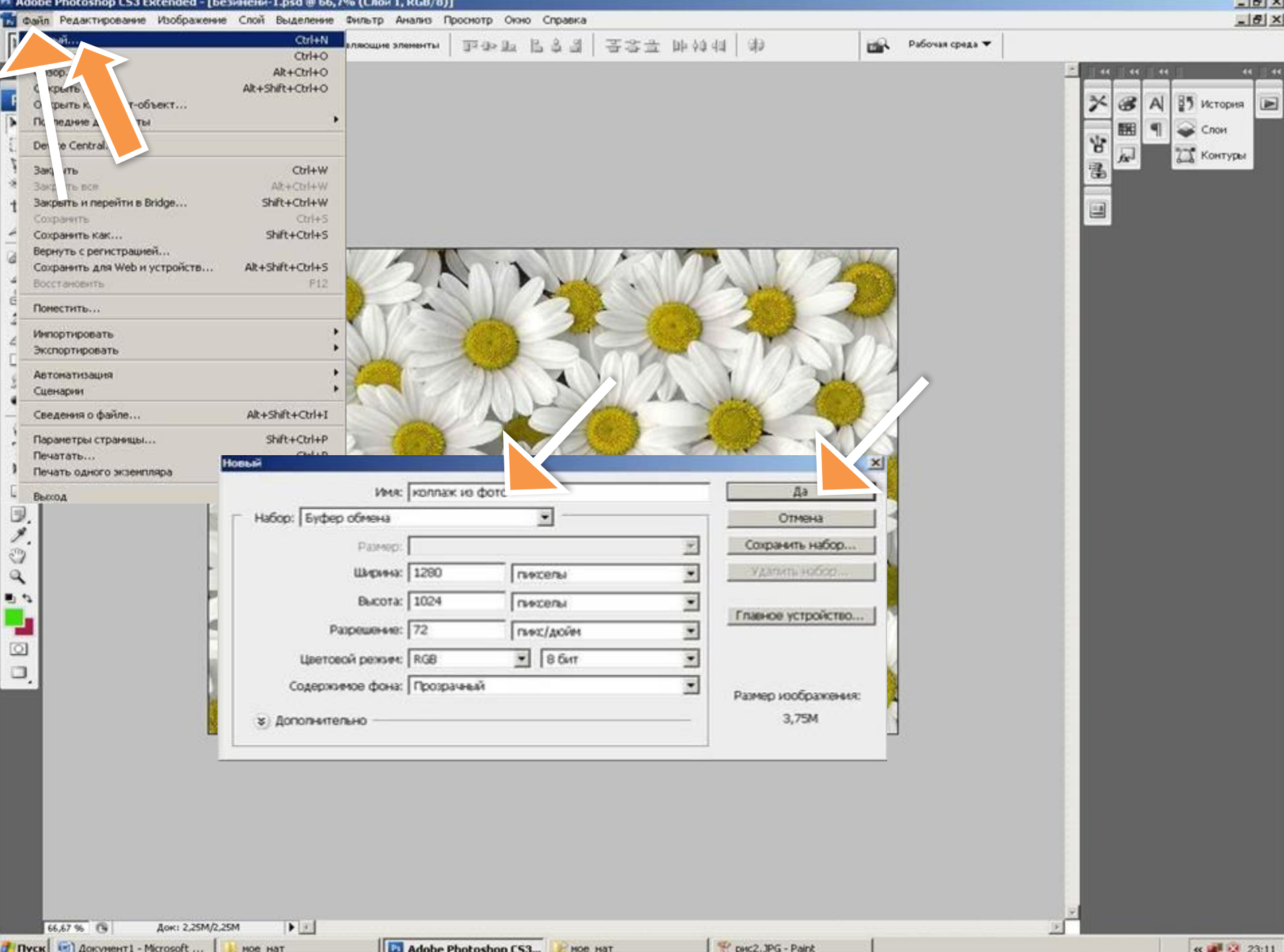

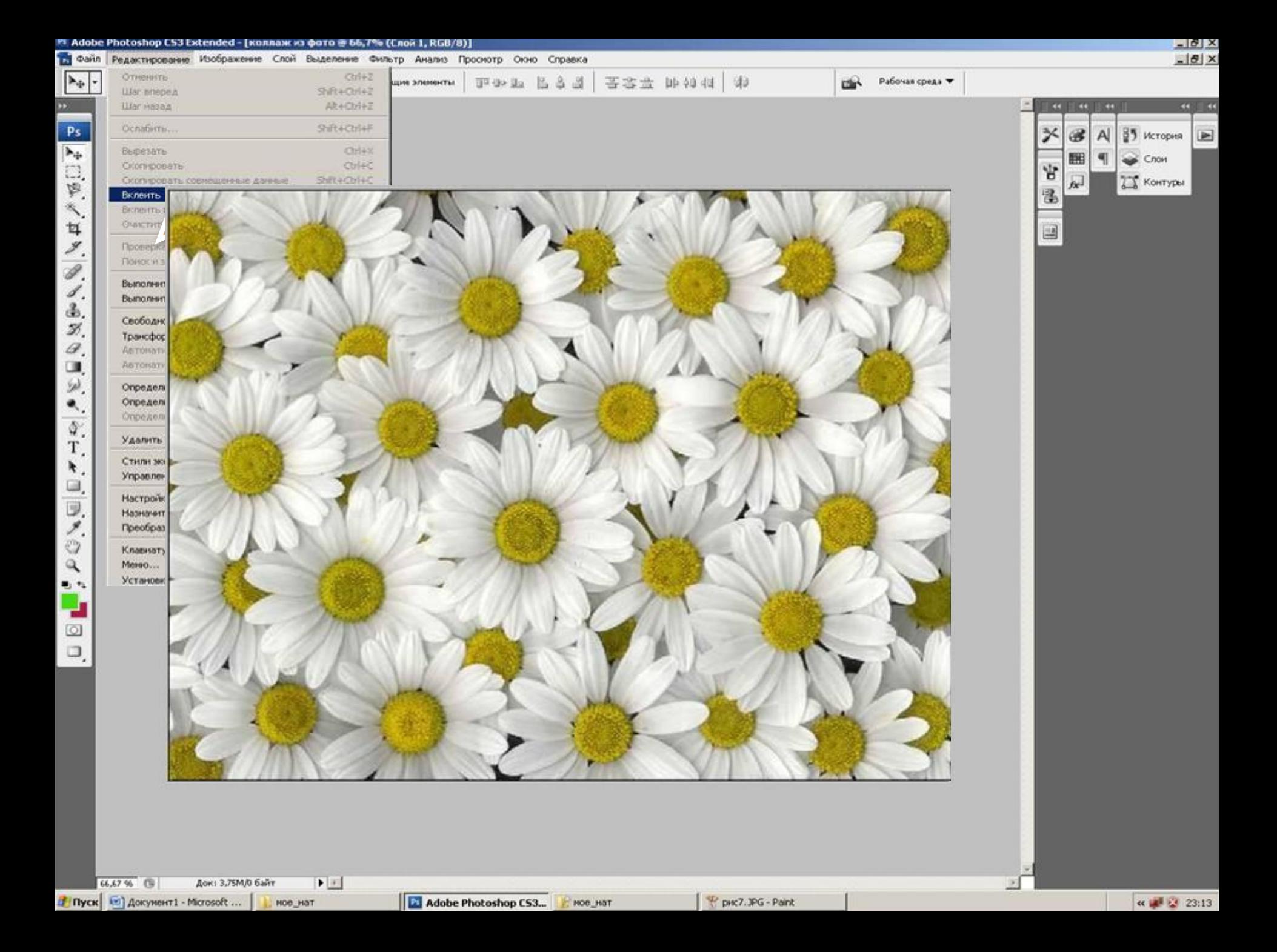

**Открытие, перенос и обработка фотографий на подготовленном фоне. Использование градиентной (линейной) маски.**

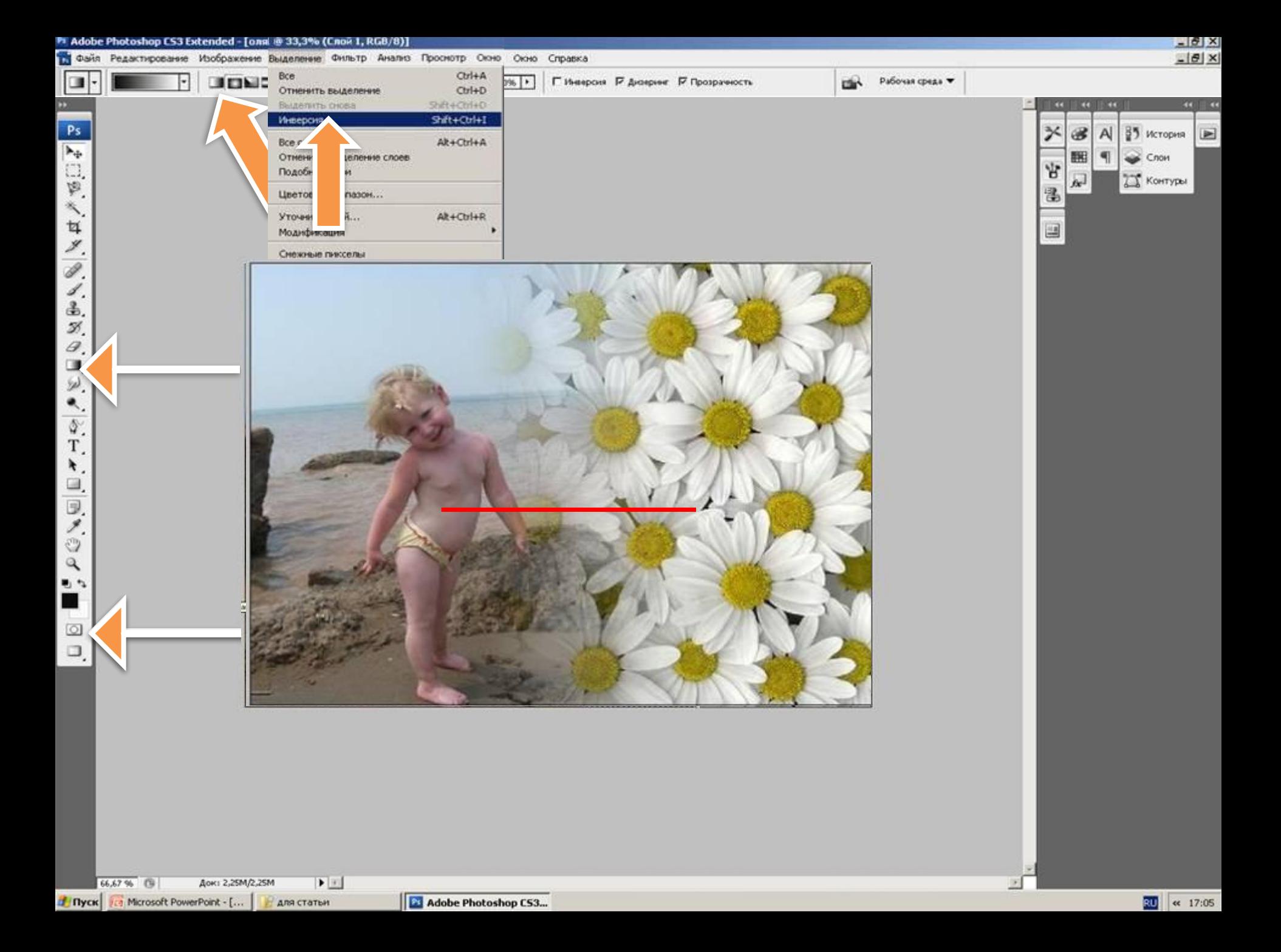

**Обрабатываем и вставляем вторую фотографию самостоятельно**

## **Вот примерно, что должно получиться**

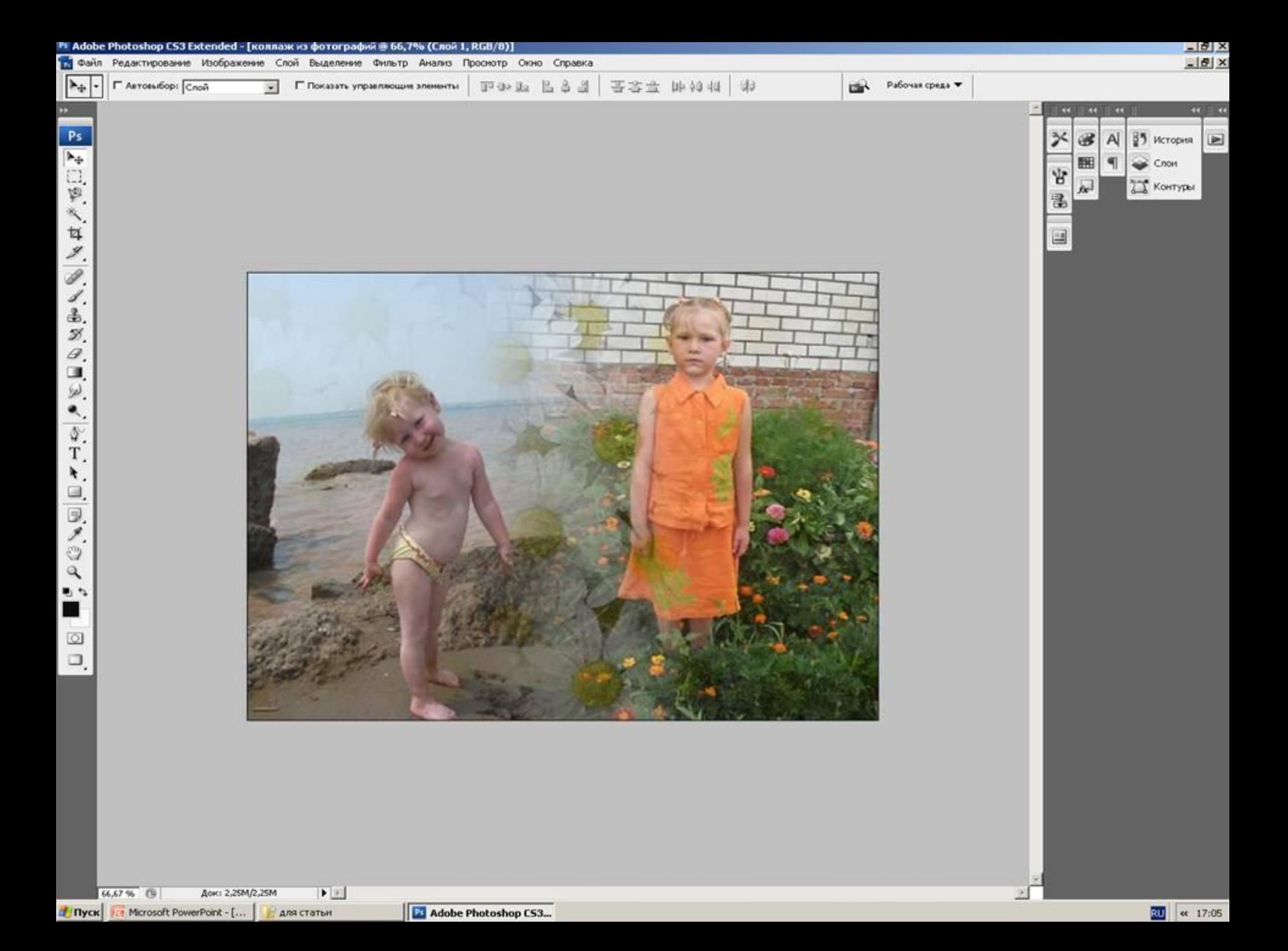

**Открытие, перенос и обработка фотографий на подготовленном фоне. Использование градиентной (радиальной) маски.**

### **Самостоятельная работа**

#### **Вот примерно, что должно получиться**

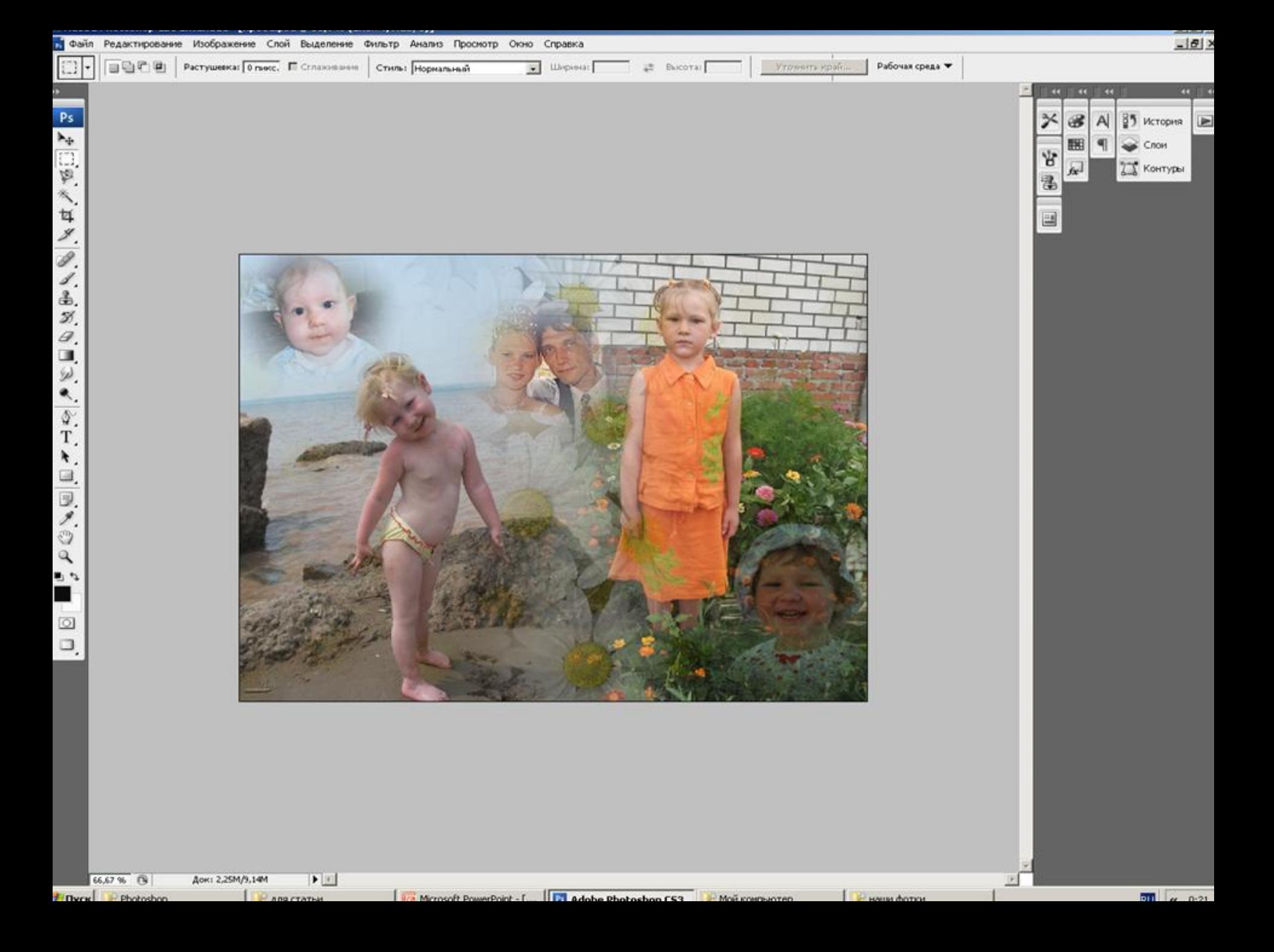

## **Сохраняем созданную фотографию.**

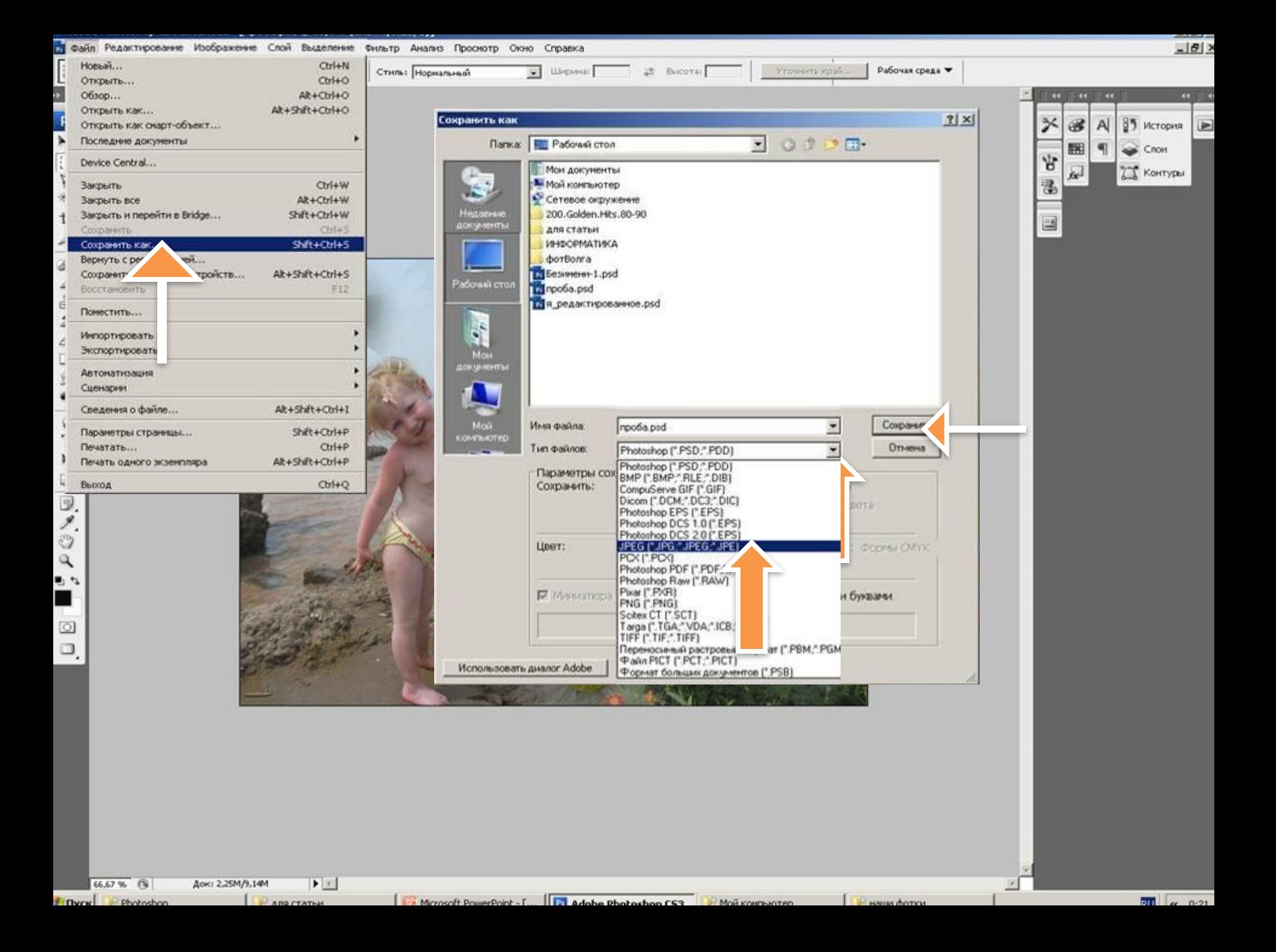

# **Фотография готова к распечатки.**

**СПАСИБО ЗА ВНИМАНИЕ!**